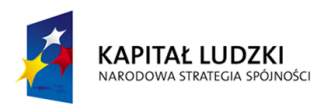

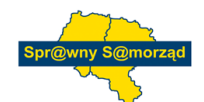

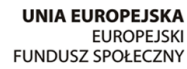

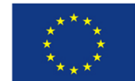

Projekt "Sprawny Samorząd. Wdrażanie usprawnień w zarządzaniu jednostką samorządu terytorialnego w 10 urzędach gmin i 2 starostwach powiatowych z terenu województwa opolskiego i śląskiego", współfinansowany przez Unię Europejską ze środków Europejskiego Funduszu Społecznego w ramach<br>Programu Operacyjnego Kapitał Ludzki, Priorytetu V "Dobre rządzenie" Działania 5.2

# **Procedura: Ocena Systemu Zarządzania**

## **I. CEL PROCEDURY**

Celem niniejszej procedury jest jednoznaczne określenie zasad planowania, prowadzenia, dokumentowania i oceny działań audytowych prowadzonych w Starostwie. Wynikiem zastosowanego podejścia jest zapewnienie dowodów na efektywne i skuteczne realizowanie celów i zadań Starostwa oraz określonych wymagań (w postaci powszechnie obowiązujących aktów normatywnych, aktów wewnętrznych kierownictwa, wymagań normy PN-EN ISO 9001:2009, wybranych dodatkowych wymagań Systemu Przeciwdziałania Zagrożeniom Korupcyjnym oraz określonych wymagań ustanowionych dla procesów Zintegrowanego Systemu Zarządzania w Starostwie).

## **II. PRZEDMIOT PROCEDURY**

Przedmiotem niniejszej procedury są działania związane z:

- określeniem trybu postępowania przy organizowaniu audytów wewnętrznych,
- określeniem zasad doboru audytorów wewnętrznych,

- określeniem zasad postępowania podczas prowadzenia i dokumentowania audytu i jego wyników.

Zakresem niniejszej procedury zostali objęci wszyscy pracownicy Starostwa.

## **III. TERMINOLOGIA**

Terminy i definicje stosowane dla potrzeb niniejszego dokumentu są zgodne z terminami i definicjami zawartymi w normie PN-EN ISO 9000:2006 Systemy Zarządzania Jakością - Podstawy i terminologia.

Ponadto określono następujące terminy:

- audyt planowy - audyt, który został zaplanowany w Programie audytów (harmonogramie) oraz zgodnie z tym programem jest prowadzony,

- audyt pozaplanowy - audyt, który nie został przewidziany podczas planowania działań audytowych w ramach roku, a jest wynikiem wykrytych niezgodności i podjętych w ich wyniku działań korygujących, bieżących potrzeb Starostwa, wniosku kierownika komórki organizacyjnej, decyzji Starosty lub Pełnomocnika ds. Zarządzania Jakością. Audyt taki nie jest uwzględniany w zatwierdzonym Programie (harmonogramie) audytów.

- audytor wiodący - osoba wpisana na listę kwalifikowanych audytorów wewnętrznych, która posiada kwalifikacje i doświadczenie w prowadzeniu audytów wewnętrznych Systemu Zarządzania Jakością. Audytor ten jest przewodniczącym zespołu audytorów (w audytach wieloosobowych) lub samodzielnie prowadzi audyty jednoosobowe.

## **IV. ODPOWIEDZIALNOŚĆ I SPOSÓB POSTĘPOWANIA**

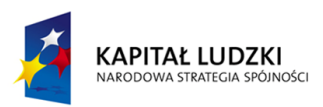

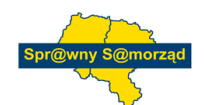

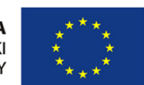

Projekt "Sprawny Samorząd. Wdrażanie usprawnień w zarządzaniu jednostką samorządu terytorialnego w 10 urzędach gmin i 2 starostwach powiatowych<br>z terenu województwa opolskiego i śląskiego", współfinansowany przez Unię Euro

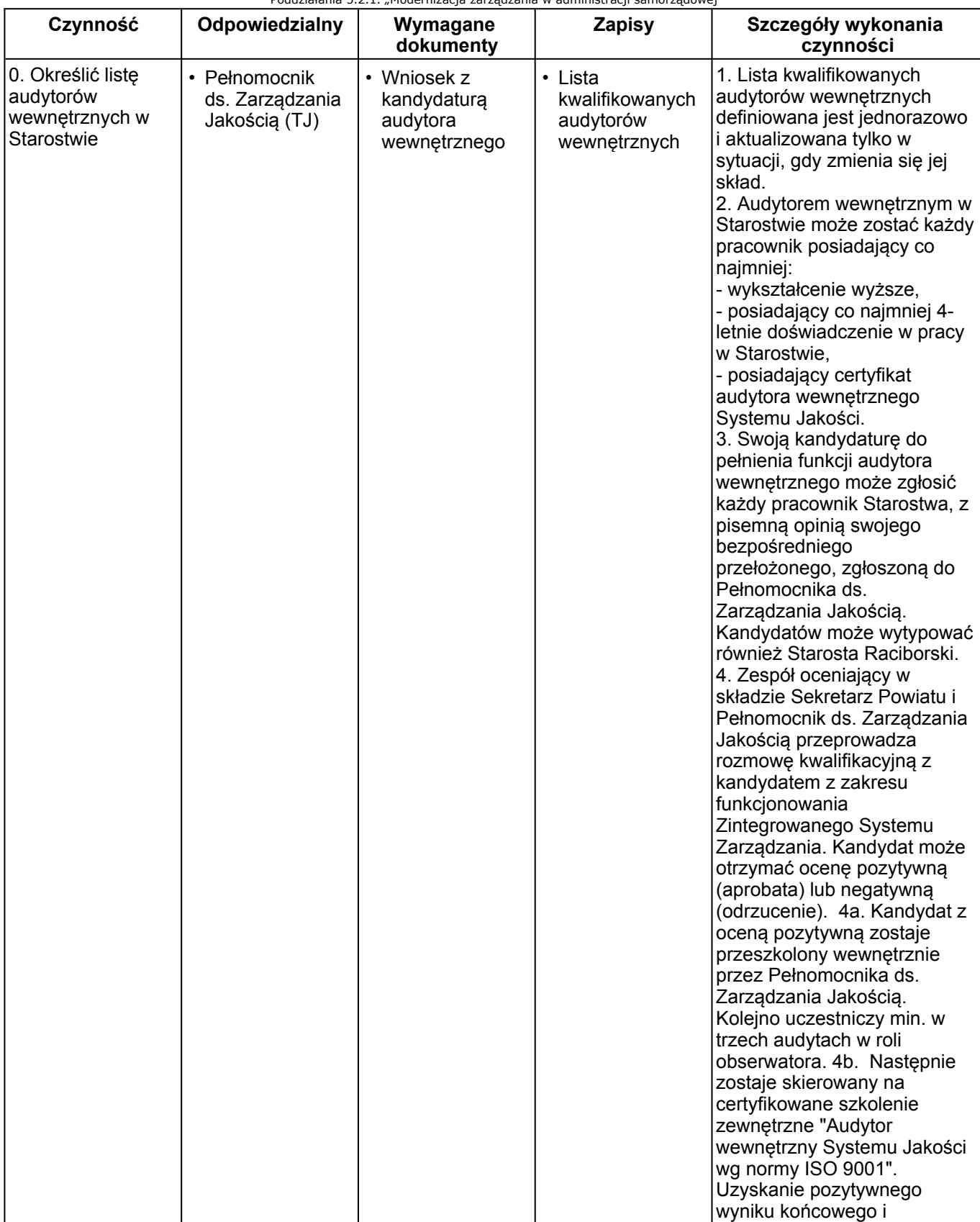

Data wydruku: 2013-01-28 13:38

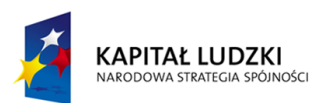

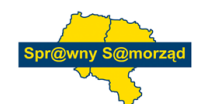

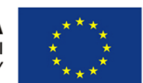

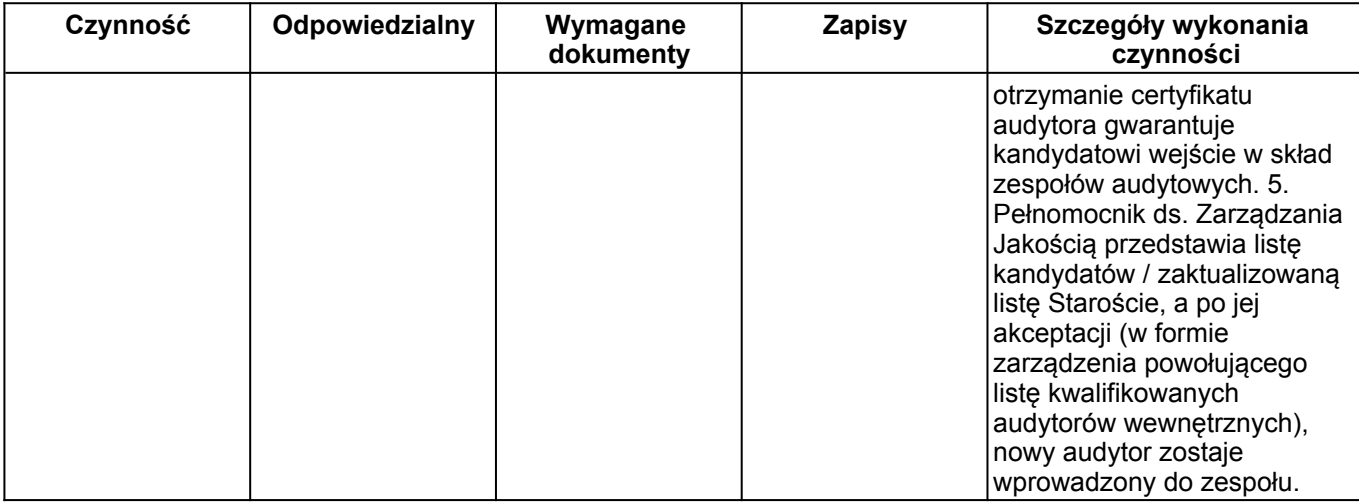

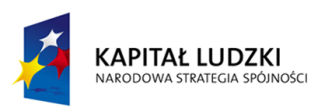

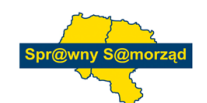

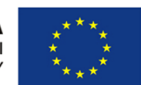

Projekt "Sprawny Samorząd. Wdrażanie usprawnień w zarządzaniu jednostką samorządu terytorialnego w 10 urzędach gmin i 2 starostwach powiatowych<br>z terenu województwa opolskiego i śląskiego", współfinansowany przez Unię Euro

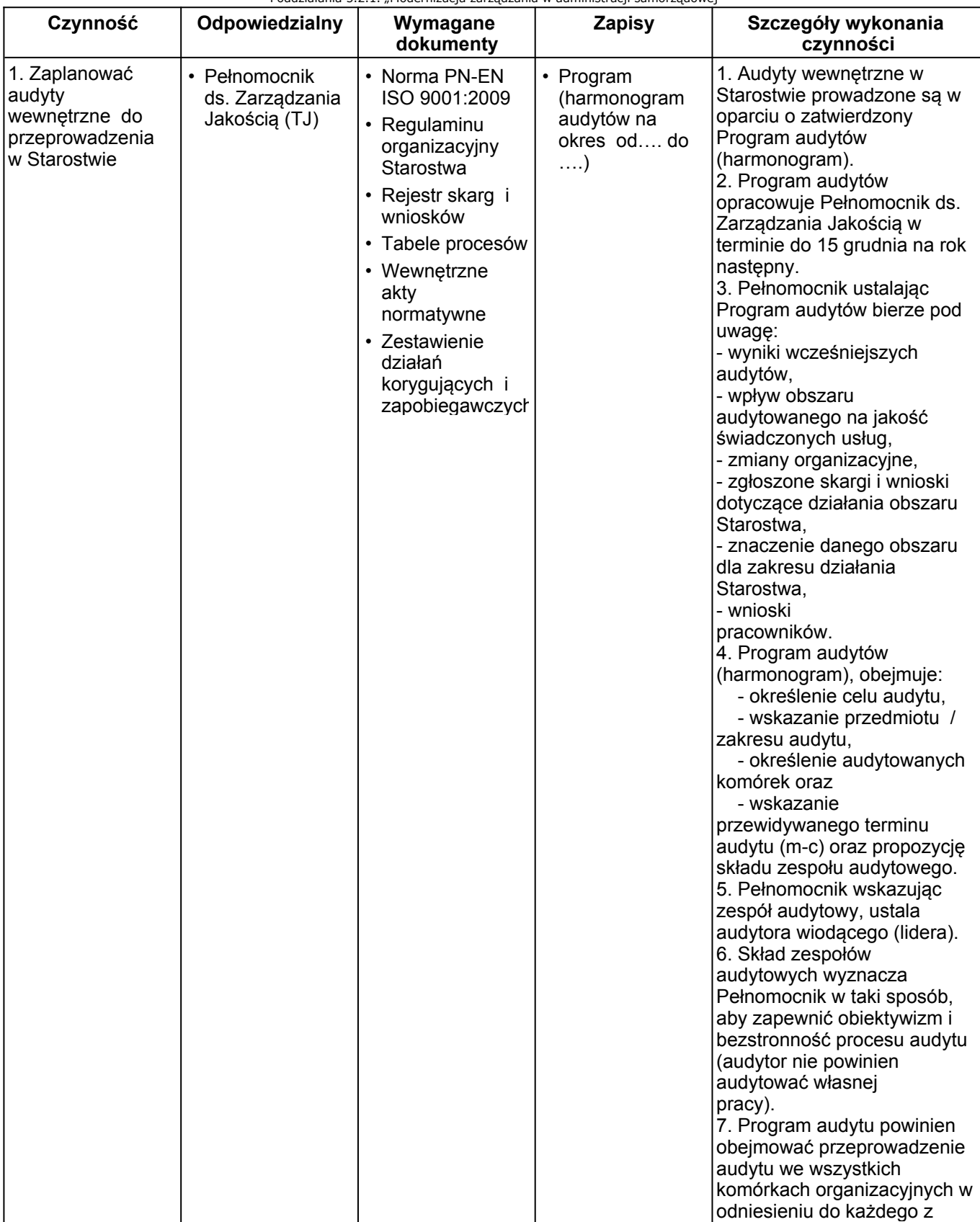

Data wydruku: 2013-01-28 13:38

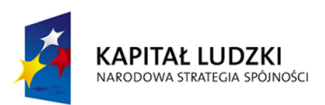

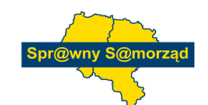

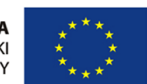

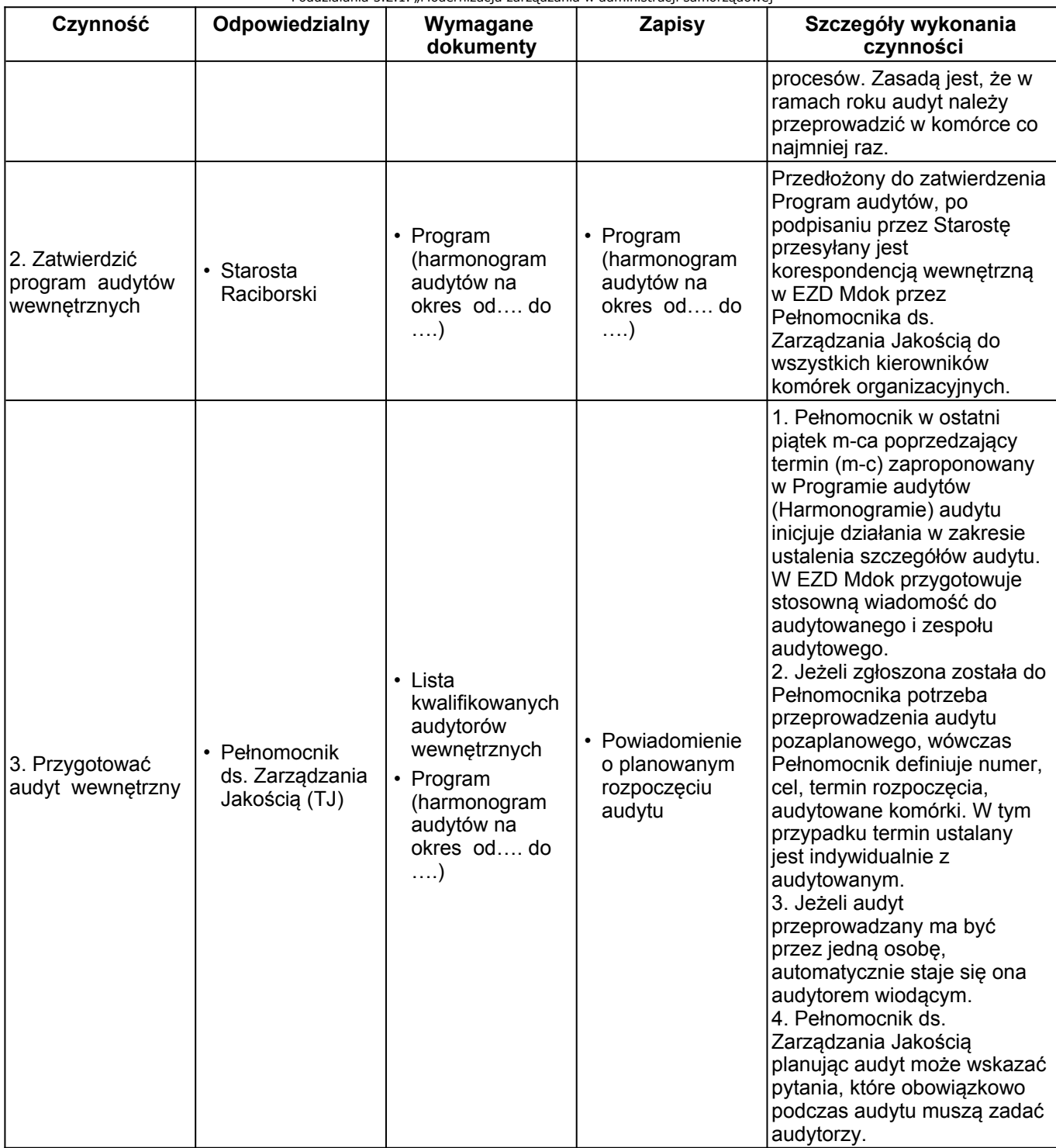

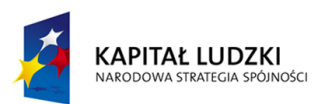

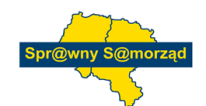

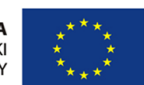

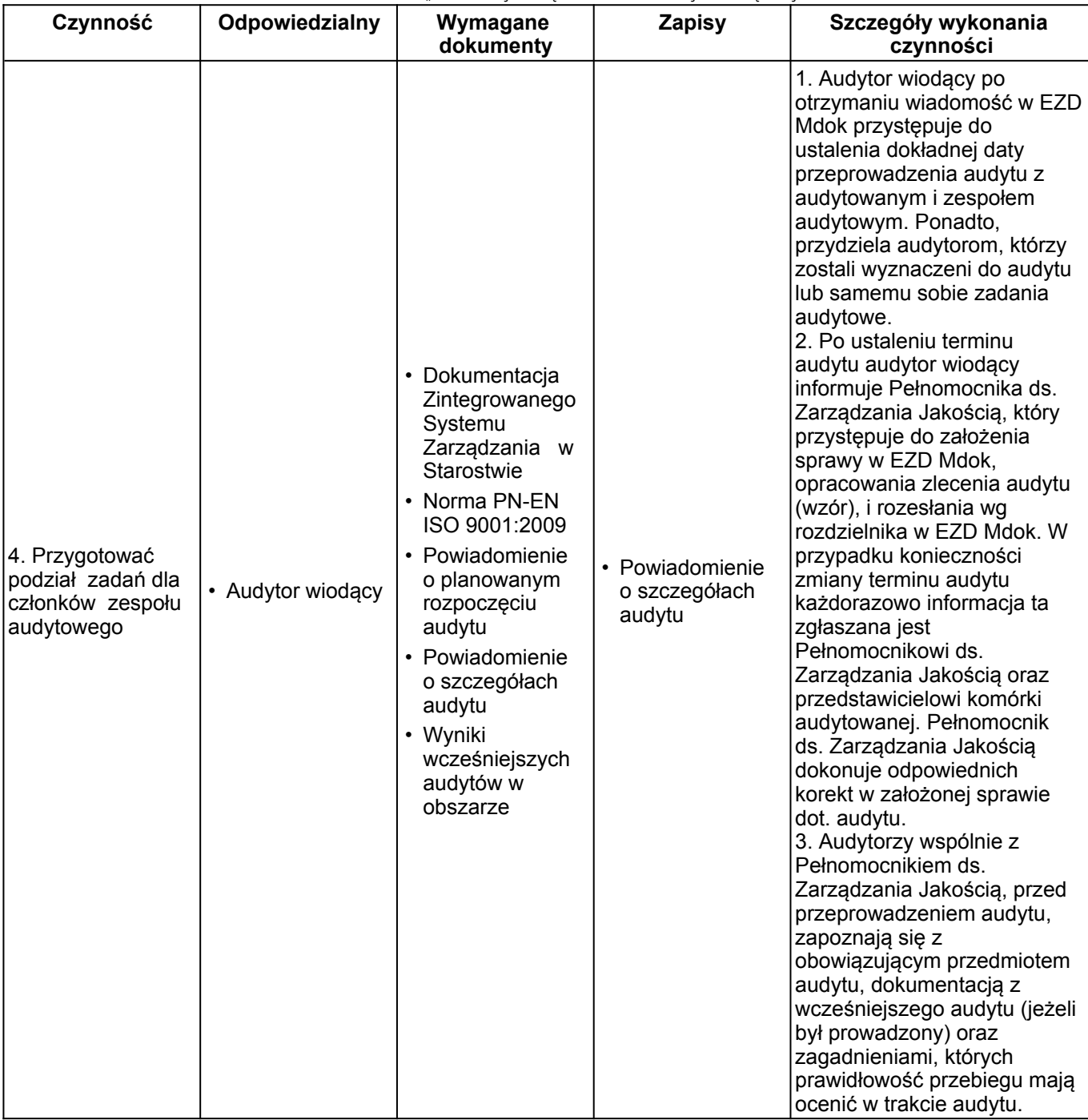

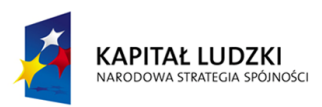

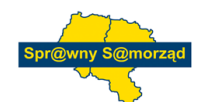

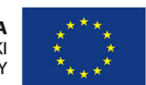

Projekt "Sprawny Samorząd. Wdrażanie usprawnień w zarządzaniu jednostką samorządu terytorialnego w 10 urzędach gmin i 2 starostwach powiatowych<br>z terenu województwa opolskiego i śląskiego", współfinansowany przez Unię Euro

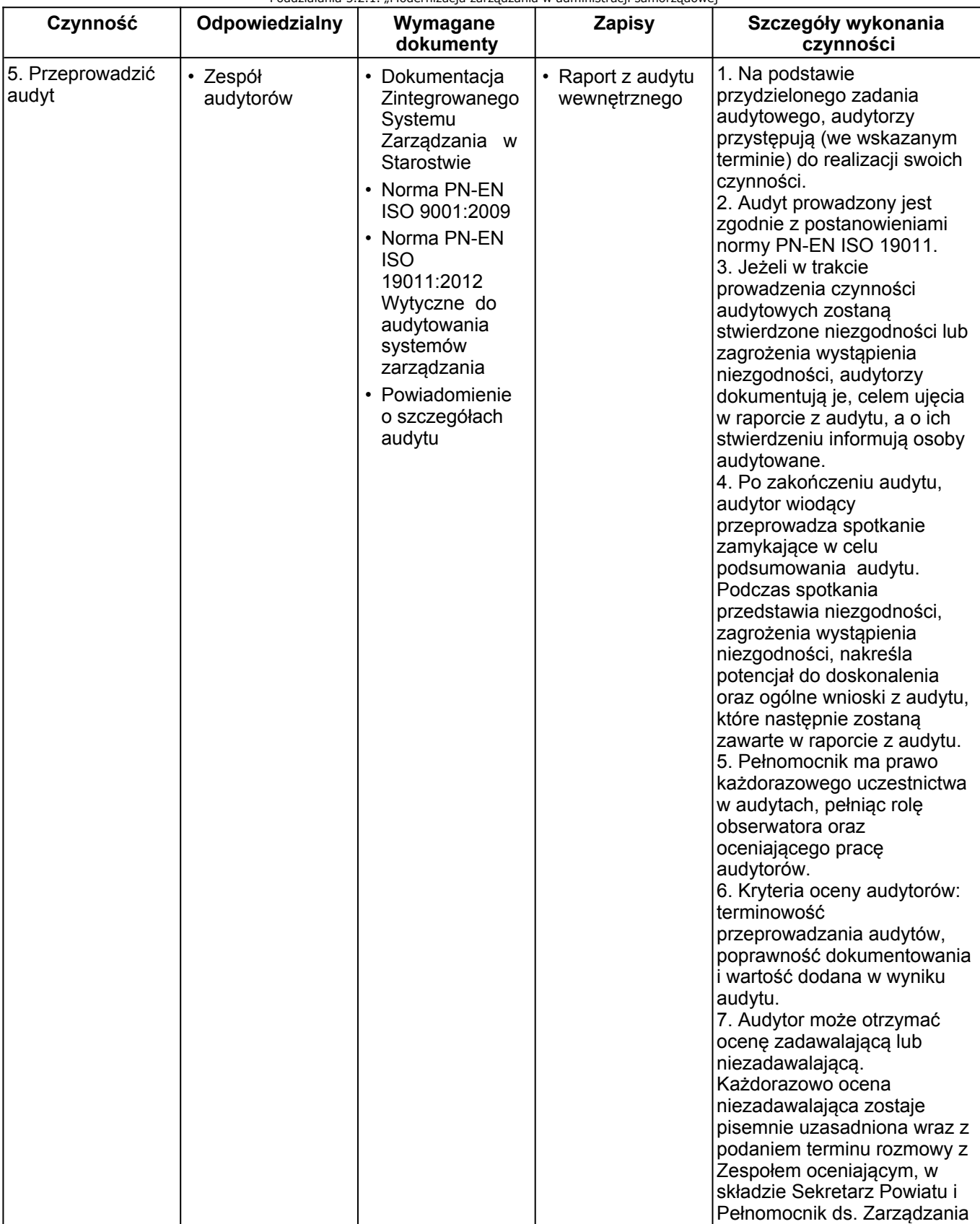

Data wydruku: 2013-01-28 13:38

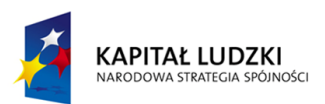

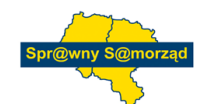

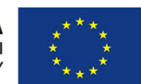

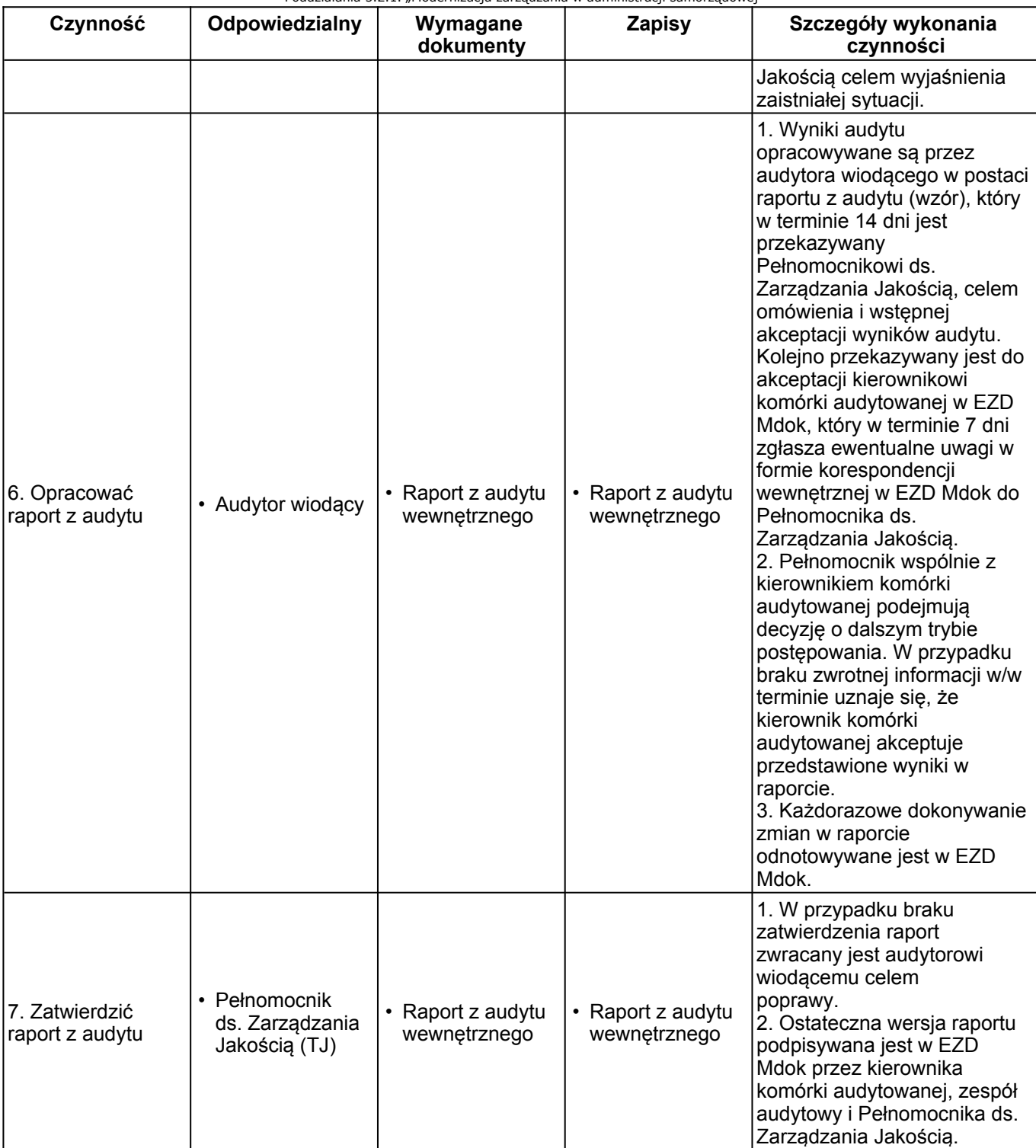

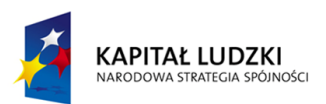

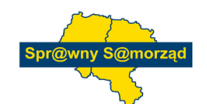

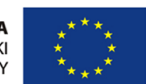

Projekt "Sprawny Samorząd. Wdrażanie usprawnień w zarządzaniu jednostką samorządu terytorialnego w 10 urzędach gmin i 2 starostwach powiatowych<br>z terenu województwa opolskiego i śląskiego", współfinansowany przez Unię Euro

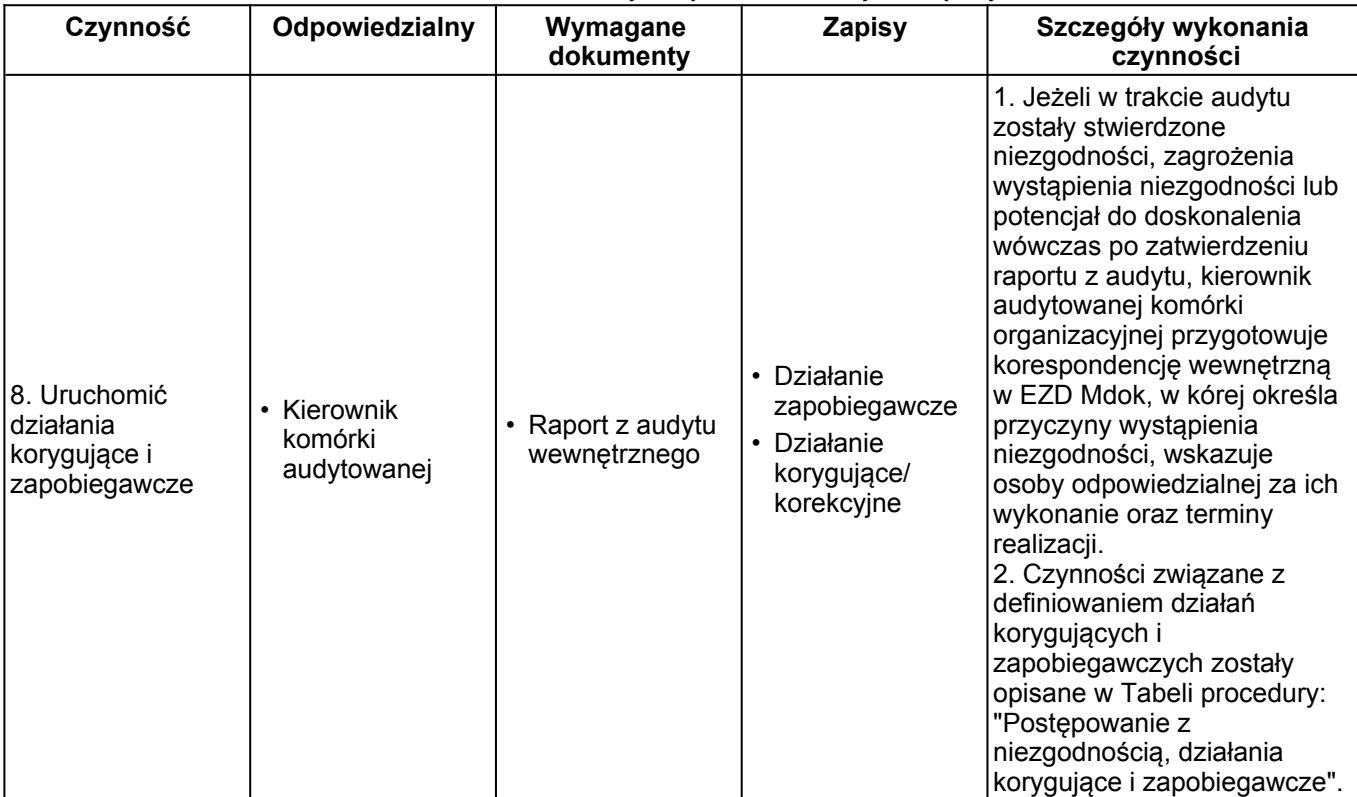

**V. ZAPISY**

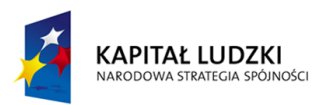

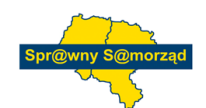

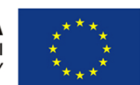

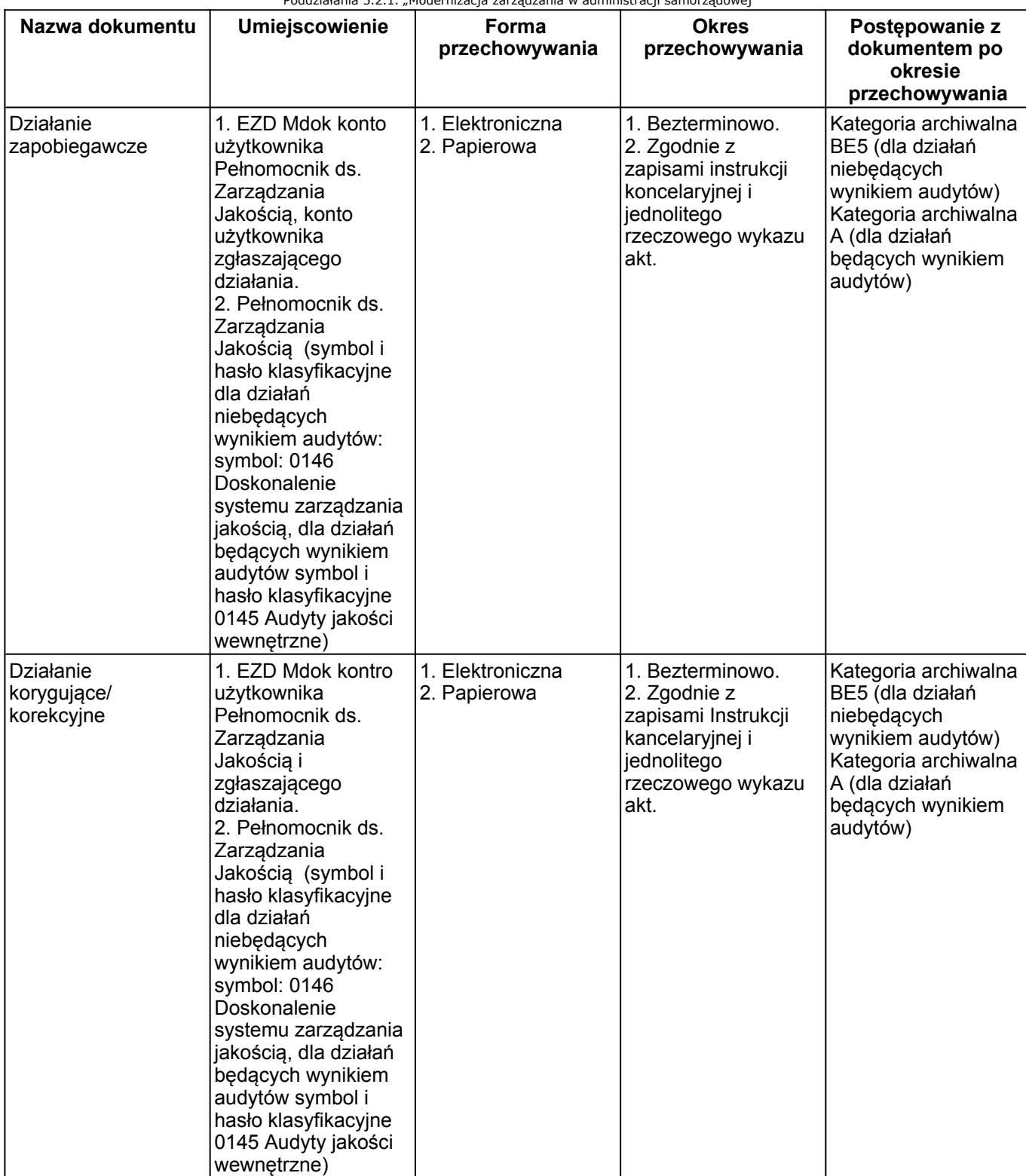

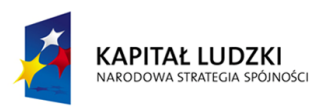

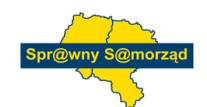

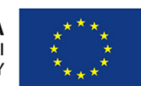

Projekt "Sprawny Samorząd. Wdrażanie usprawnień w zarządzaniu jednostką samorządu terytorialnego w 10 urzędach gmin i 2 starostwach powiatowych<br>z terenu województwa opolskiego i śląskiego", współfinansowany przez Unię Euro

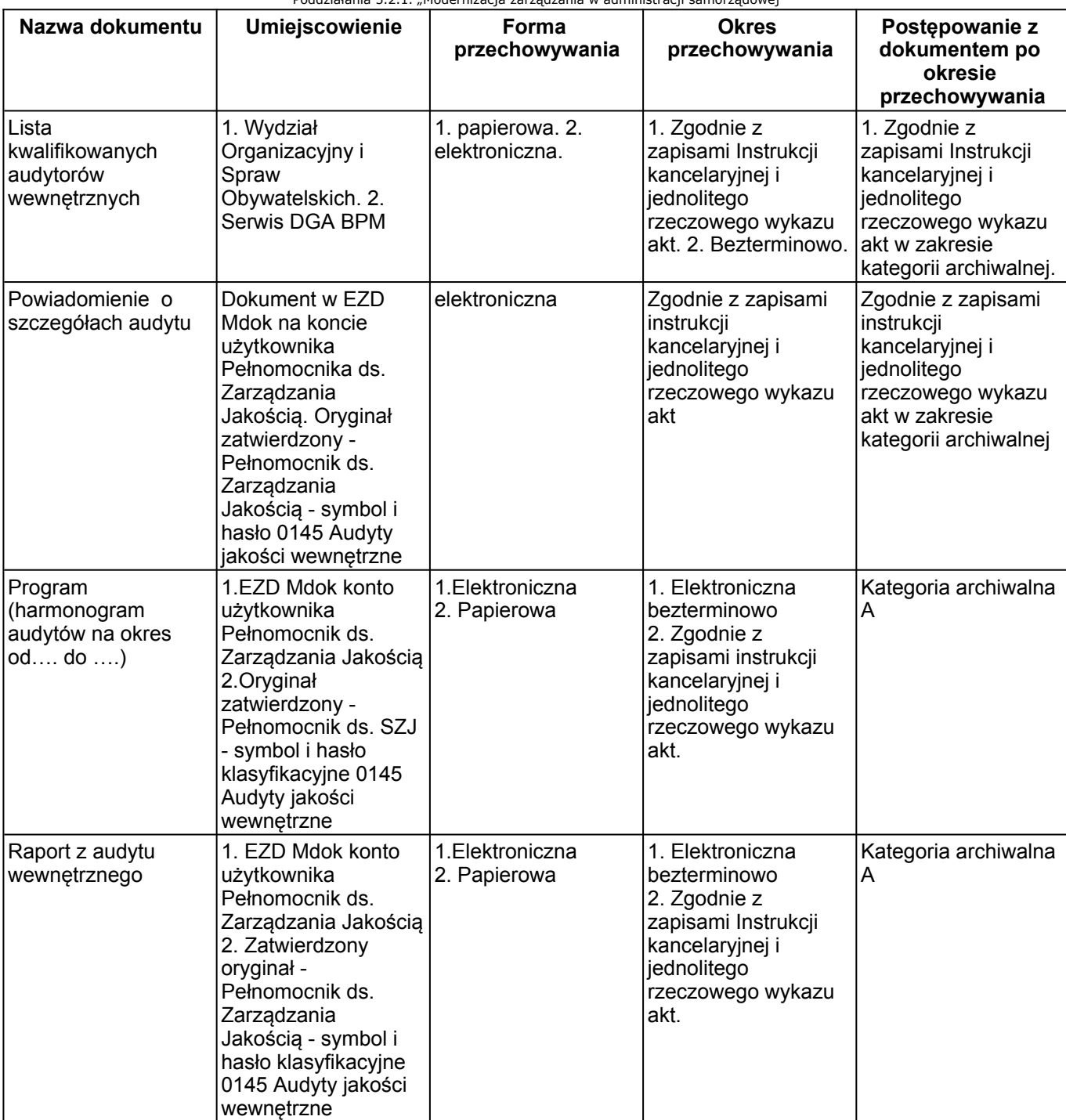

#### **VI. FORMULARZE**

**Brak**

**VII. REJESTRY**

**Brak**

## **VIII. DOKUMENTY ZWIĄZANE**

#### **Brak**

Data wydruku: 2013-01-28 13:38

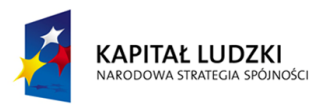

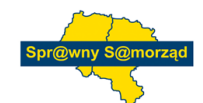

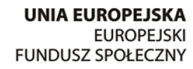

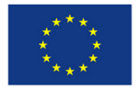

Projekt "Sprawny Samorząd. Wdrażanie usprawnień w zarządzaniu jednostką samorządu terytorialnego w 10 urzędach gmin i 2 starostwach powiatowych<br>z terenu województwa opolskiego i śląskiego", współfinansowany przez Unię Euro

#### **IX. TABELA ZMIAN**

#### **Brak**

## **X. OPRACOWAŁ, SPRAWDZIŁ, ZATWIERDZIŁ**

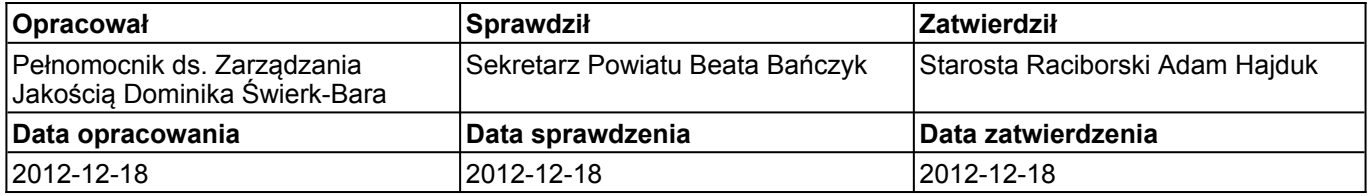